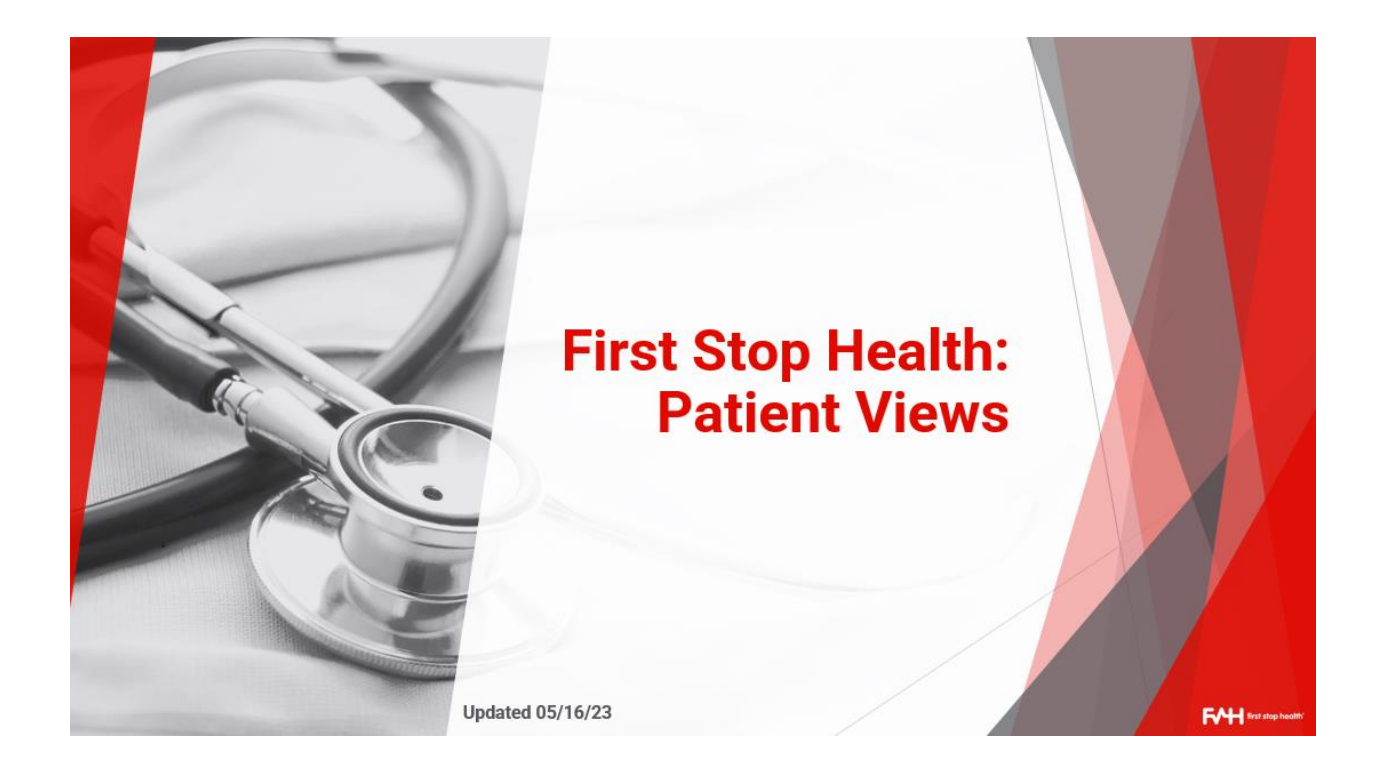

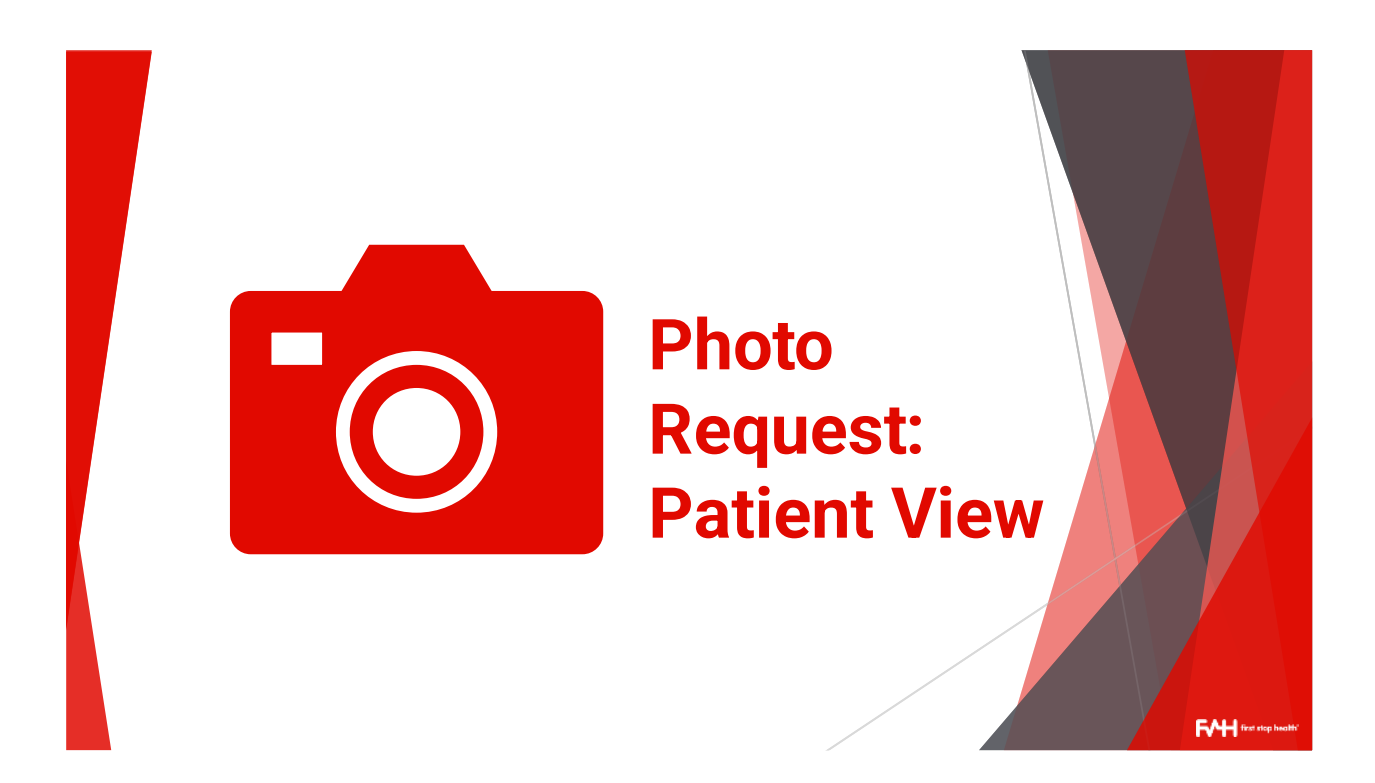

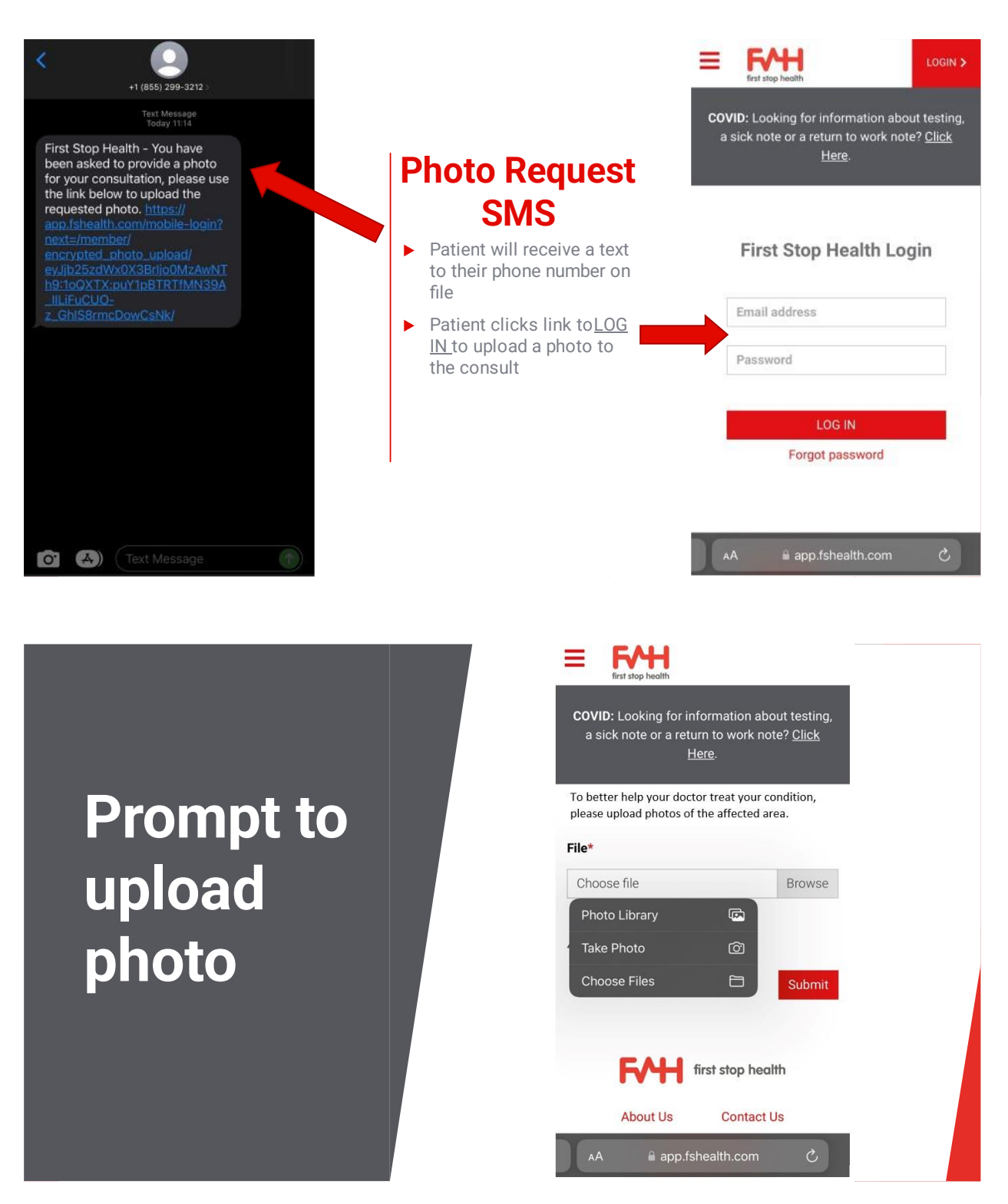

Once patient logs in to their FSH account, they are brought to this page. When they click "Browse" they can choose where to upload the photo from or take a photo.

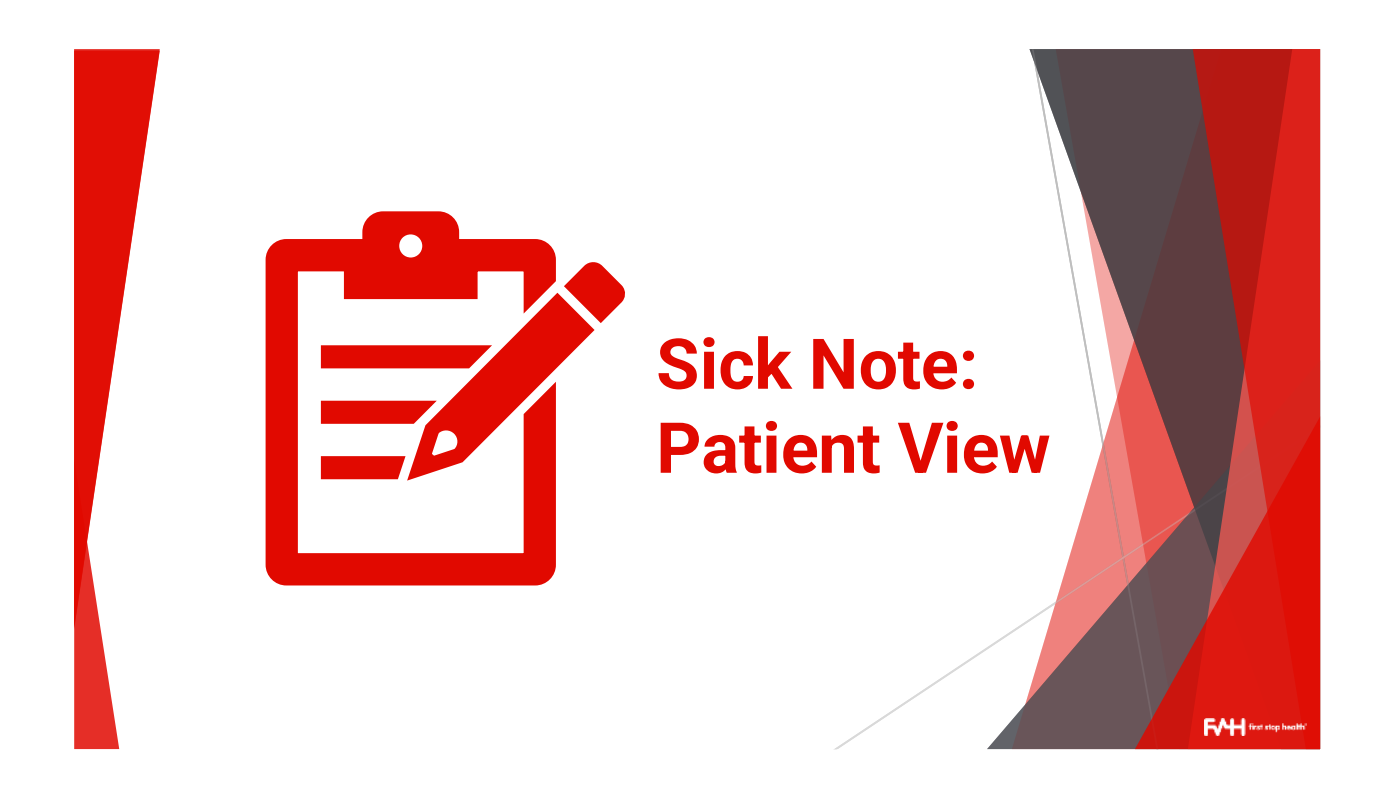

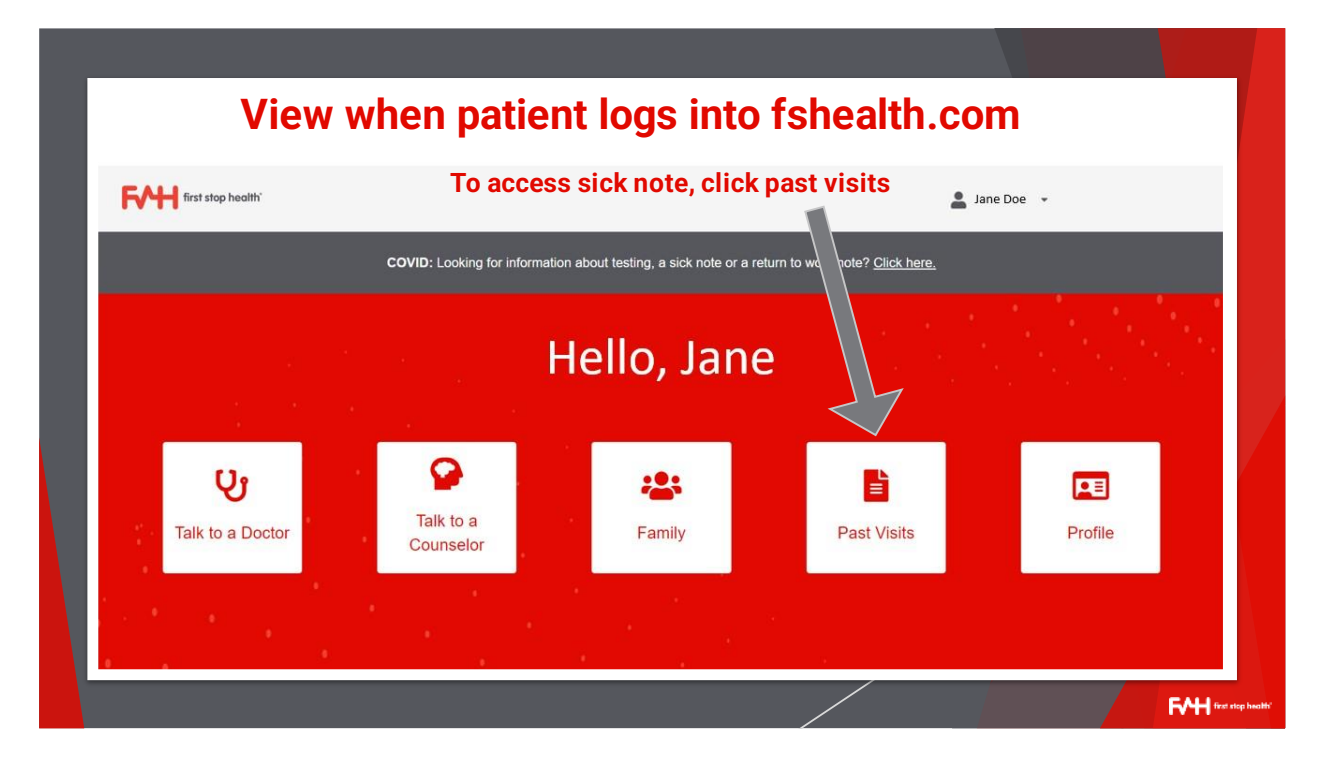

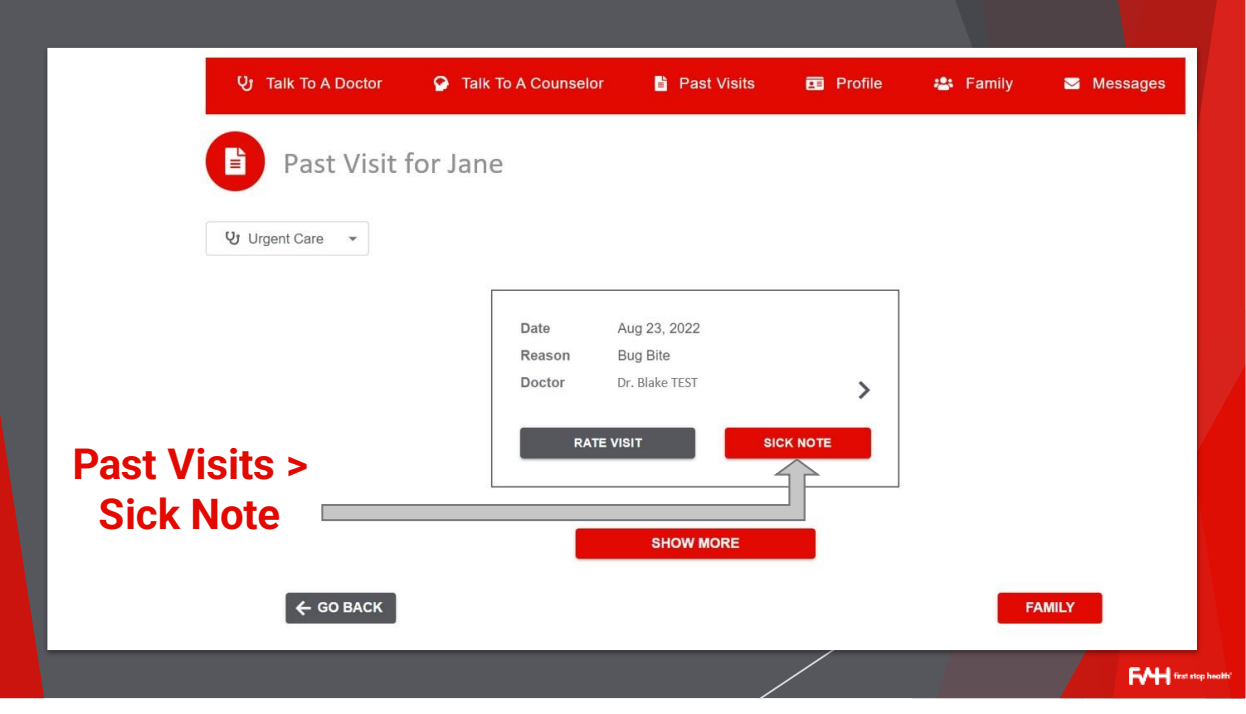

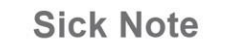

# **Patient's view of sick note AFTER** logging in

**Note: Patients** are responsible for sending this to whomever it may concern

## Jane Doe was consulted by Dr. Blake TEST on 08/23/2022

#### RETURN-TO-WORK/SCHOOL INFO

Based on information provided by Dr. Blake TEST during the telemedicine visit, Jane Doe may be excused from work/school from 08/22/2022 and may return after 08/23/2022. Provided Jane Doe followed Dr. Blake Test's recommendations and has recovered from his/her illness/injury. A patient's diagnosis is considered private between the patient and the provider. A patient may access those visit details within their account by clicking "Past Visits."

齿

### GENERAL\_COVID-19 INFO

According to the CDC, with respect to COVID-19, returning to work or school is considered safe when a patient has:

- $\bullet$  Not been recommended to quarantine or isolate OR
- Completed recommended quarantine following exposure OR
- · Completed recommended isolation AND
	- $\circ$  At least 10 days have passed since symptoms first appeared AND o At least 24 hours have passed with no fever without fever-reducing
	- medication AND other symptoms have improved

Note: FSH doctors cannot order COVID-19 tests. Therefore, we cannot confirm whether or not a patient has COVID-19 and cannot certify that it is

**F⁄H**<sup>™</sup>

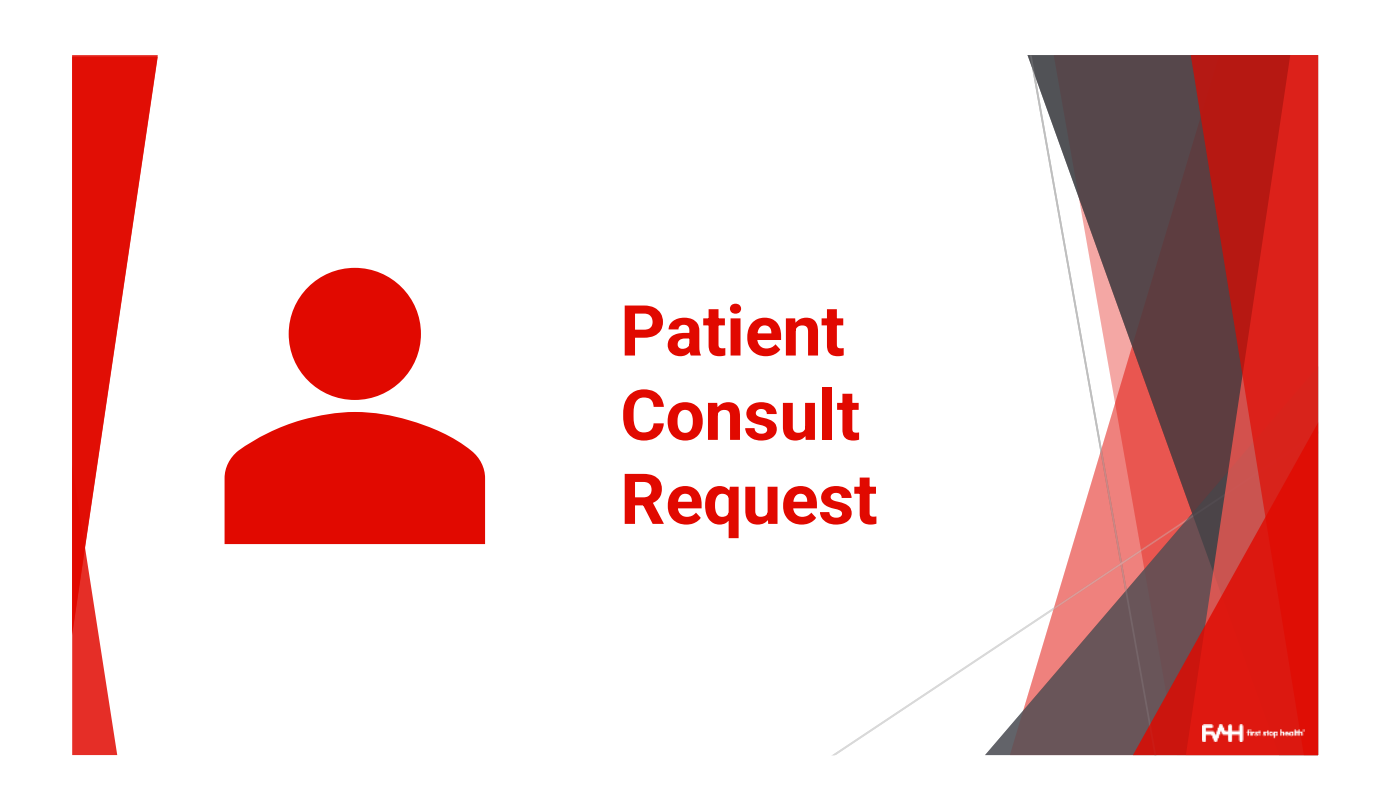

## **Patient information collected prior to consult**

- ▶ Primary symptom
- ▶ Photo (if applicable)
- Medical Conditions, Current Medications, & Allergies
- Height & Weight
- ▶ Pregnancy (if applicable)
- $\blacktriangleright$  Which state they are in
- ▶ Preferred pharmacy

**FAH**